# **PIC16F877 Mikrodenetleyicisi İle Uzay Vektör PWM İşaretlerinin Üretilmesi**

Hakan CELİ $K<sup>1</sup>$ 

Eyyüp ÖKSÜZTEPE2

Hasan KÜRÜM $3$ 

<sup>1</sup>TEİAŞ, Doğu Anadolu Yük Tevzi İşletme Müdürlüğü, 25020, Erzurum<br><sup>2</sup>Milli Eğitim Pelsenliği, Armuna Dirliği Peaieler Kaardinesusu Pirimi, Elec  $^{2}$ Milli Eğitim Bakanlığı, Avrupa Birliği Projeler Koordinasyon Birimi, Elazığ 3 Fırat Üniversitesi, Elektrik-Elektronik Mühendisliği, 23119, Elazığ

<sup>1</sup>e-posta: hakan celik78@hotmail.com

<sup>2</sup> e-posta: eyoksuztepe@hotmail.com

*<sup>3</sup>* e-posta: hkurum@firat.edu.tr

# **Özet**

Güç elektroniği uygulamalarında, çıkış geriliminin genliğinin ve frekansının kontrol edilmesi için darbe genişlik modülasyonu (PWM) teknikleri, yaygın bir şekilde kullanılmaktadır. Ayrıca PWM teknikleri ile çıkış geriliminin harmonik içeriği de kontrol edilerek, yük akımının dalga şekli kontrol edilebilir. En temel ve bilinen PWM yöntemi sinüzoidal PWM'dir. Sinüzoidal PWM yönteminin dijital olarak gerçekleştirilmesi için referans sinüzoidal dalganın düzenli olarak örneklenmesi gerekmektedir. Sonuçta üretilen dijital sinüzoidal PWM işareti, doğal örneklemeli sinüzoidal PWM işareti ile birebir aynı olamamaktadır. Uzay vektör PWM yöntemi temel olarak dijital bir PWM yöntemidir ve dijital olarak gerçekleştirilmesi kolaydır. Ayrıca sinüzoidal PWM'e göre daha iyi bir harmonik içeriğe sahiptir. Fakat PWM işaretlerinin üretilmesi için gereken sürelerin hesaplanmasında karmaşık denklemler kullanılmaktadır. Bu çalışmada, son yıllarda gerilim ve frekans kontrolünde yaygın olarak kullanılan uzay vektör PWM yönteminin PIC16F877 mikrodenetleyicisi ile gerçekleştirilmesi ele alınacaktır. Ayrıca elde edilen deneysel sonuçlar ile MATLAB/SİMULİNK'te yapılan benzetim sonuçları karşılaştırılacaktır.

# **1. Giriş**

Uzay vektör PWM yöntemi, üç fazlı gerilim kaynağı evirgecinde mümkün olan sekiz çalışma durumu için

*Vref* gerilim vektörünün durağan çatıda, komşu iki sıfır olmayan vektör ve iki sıfır vektörü için, ifade edilmesi temeline dayanır [1,2].

$$
\overrightarrow{V_{ref}} = V_{\alpha} + jV_{\beta} = \frac{2}{3}(V_{a0} + V_{b0}e^{j\frac{2\pi}{3}} + V_{c0}e^{j\frac{4\pi}{3}})
$$
(1)

Burada  $V_{a0}$ ,  $V_{b0}$ ,  $V_{c0}$  gerilimleri evirgeç kutup gerilimleri,  $V_a$ ve *Vα* ise *Vref* gerilim vektörünün durağan çatıdaki reel ve

imajiner bileşenleridir.

Sıfır olmayan altı gerilim vektörü genel olarak aşağıdaki gibi ifade edilebilir.

$$
\overrightarrow{V}_k = \frac{2}{3} V_{dc} e^{j(k-1)\frac{\pi}{3}}
$$
\n(2)

Burada  $V_{dc}$ , inverterin DC-link gerilimidir.

Sekil 1'de gerilim kaynaklı evirgeç için tanımlanan altı sıfır olmayan gerilim vektörü ve iki sıfır gerilim vektörü altıgen formunda uzay vektörler olarak gösterilmiştir.

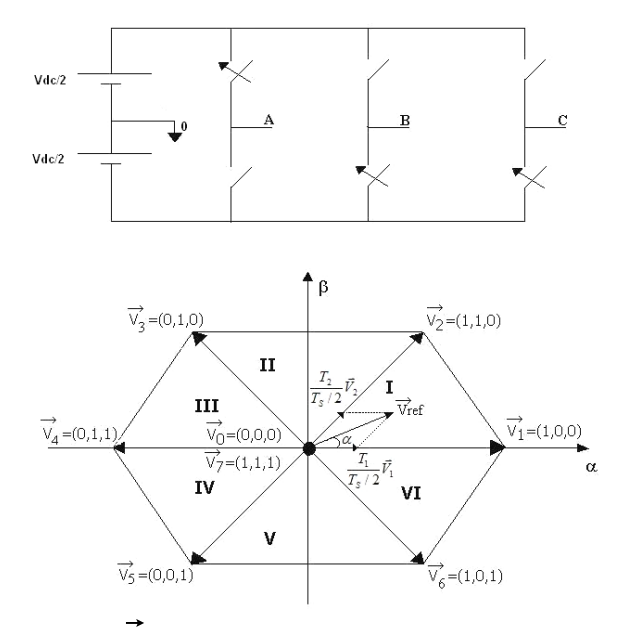

*Şekil 1*:a) *V*<sup>1</sup> gerilim vektörü için evirgeç anahtarlarının konumu.

 b)Durağan referans çatıdaki evirgeç durumlarının altıgen formunda gösterimi.

Her bir *Ts* anahtarlama periyodunda ortalama uzay vektörü, *Vref* olarak tanımlanmaktadır. *Ts* 'in yeteri kadar küçük olduğu düşünülürse, bu sürede *Vref* yaklaşık olarak sabit kabul edilir ve inverter çıkış geriliminin temel davranışını bu

vektörün hareketi tanımlar [1,2].

Uzay vektör PWM yönteminde Şekil 1'de belirtilen *Vref* gerilim vektörü altı bölgenin her birinde  $\overrightarrow{V_0}$  ve  $\overrightarrow{V_7}$  sıfır gerilim vektörleri ve bitişik iki sıfır olmayan aktif uzay vektörlerinin ağırlıklı ortalamasının bir

kombinasyonu olarak ifade edilebilir [1,2]. *Vref* vektörünün *k* bölgesinde bulunduğu kabul edilirse, bu durumda bitişik vektörler *Vk* ve *Vk*<sup>+</sup><sup>1</sup> olur. Anahtarlama yapılırken bir durumdan diğer bir duruma geçilirken evirgecin sadece bir bacağı anahtarlanır. Böylece hem anahtarlama kayıpları minimum olmakta hem de iyi bir harmonik içeriğe sahip çıkış gerilimi elde edilmektedir.

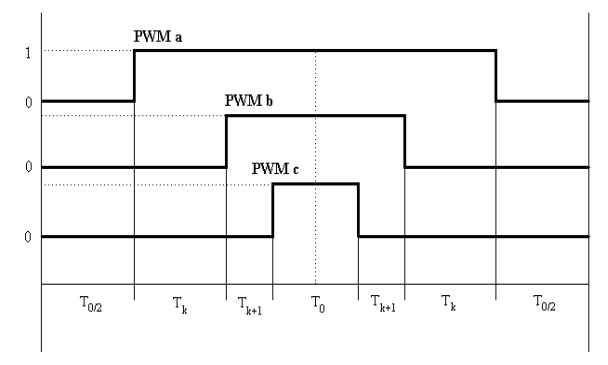

*Şekil 2:* 1. Bölgede bulunan referans vektör için PWM çıkış işaretleri.

Şekil 2'de referans vektörün 1.bölgede bulunması durumu için büyük, küçük ve orta PWM işaretleri gösterilmiştir. Bu isimler PWM işaretlerinin dalga şekline göre verilmiştir.

Uzay vektör PWM tekniğinde her iki sıfır ve sıfır olmayan durum süreleri hesaplanarak bu sürelere göre anahtarlama yapılmaktadır. Herhangi bir *k* bölgesi için *Vref* gerilim vektörü aşağıdaki gibi ifade edilebilir [1, 2, 3, 4].

$$
\overrightarrow{V_{ref}} = \overrightarrow{V_k} \frac{T_k}{T_s/2} + \overrightarrow{V_{k+1}} \frac{T_{k+1}}{T_s/2}
$$
\n(3)

Denklem (3)'de  $\overrightarrow{V}_0 = V_7 = 0$  olduğundan yazılmamıştır ve  $T_s$ anahtarlama periyodunda *Vref* gerilim vektörü sabit olarak

kabul edilmiştir.

$$
\frac{T_s}{2} = T_k + T_{k+1} + T_0 \tag{4}
$$

Denklem (3)'de denklem (2) ve denklem (1) ifadeleri yerine yazılır ve gerekli sadeleştirmeler yapılırsa  $T_k$  ve  $T_{k+1}$  süreleri aşağıdaki gibi ifade edilebilir [1,2].

$$
\begin{bmatrix} T_k \\ T_{k+1} \end{bmatrix} = \frac{\sqrt{3}}{2} \cdot \frac{\overrightarrow{V_{ref}}}{Vdc} \cdot T_s \begin{bmatrix} \sin(\frac{k\pi}{3} - \omega t) \\ \sin(\omega t - \frac{(k-1)}{3}) \end{bmatrix}
$$
(5)

Uzay Vektör PWM için modülasyon indeksi aşağıdaki gibi ifade edilebilir.

$$
M_a = \frac{\pi}{2} \frac{\overrightarrow{V_{ref}}}{V_{dc}}
$$
 (6)

Modülasyon indeksi ifadesi denklem (5)'de yerine yazılırsa;

$$
\begin{bmatrix} T_k \\ T_{k+1} \end{bmatrix} = M_a \cdot \frac{\sqrt{3}}{\pi} . T_s \begin{bmatrix} \sin(\frac{k\pi}{3} - \omega t) \\ \sin(\omega t - \frac{(k-1)}{3}) \end{bmatrix}
$$
 (7)

Her bir anahtarlama periyodu için bu süreler hesaplandıktan sonra uzay vektör PWM işaretleri üretilmektedir.

# **2. Uzay Vektör PWM'in Matlab/Simulink Benzetimi**

Uzay vektör PWM'in Matlab/Simulink benzetiminde, her bir anahtarlama periyodu için,  $t_k$  örnekleme süresi hesaplanır ve *ω* açısal hızıyla çarpılarak referans vektörün dönme açısı belirlenir. Hesaplanan bu açıya göre referans vektörün bulunduğu sektör belirlenir. Sektör belirlendikten sonra her bir anahtarlama periyodu için  $T_0$ ,  $T_k$ ,  $T_{k+1}$  süreleri, denklem (4) ve denklem (5)'e göre hesaplanır. Bu süreler hesaplandıktan sonra üç fazlı uzay vektör PWM işaretleri üretilir.

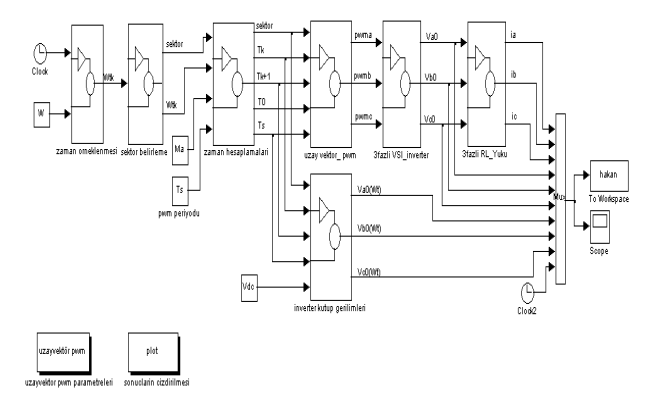

*Şekil 3:* Uzay vektör PWM'in Matlab/Simulink benzetimi. Modülasyon indeksi *Ma*=0.75, anahtarlama frekansı *fs*=2 kHZ, Dc-link gerilimi *Vdc*=250 Volt, çıkış frekansı *f*=50 Hz ve *R*=5Ω, *L*=0.2 H'den oluşan üç fazlı R-L yükü için elde edilen sonuçlar aşağıdaki gibidir.

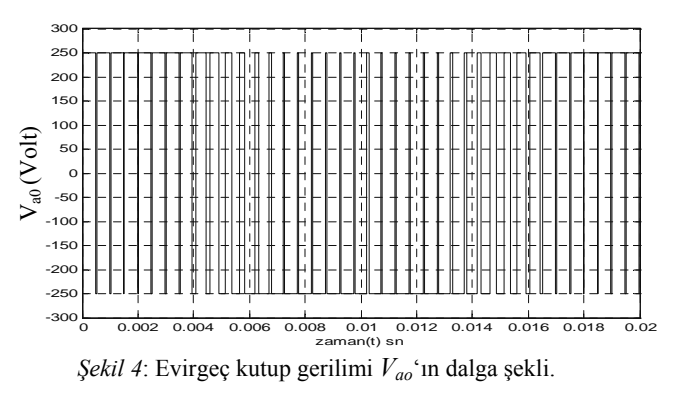

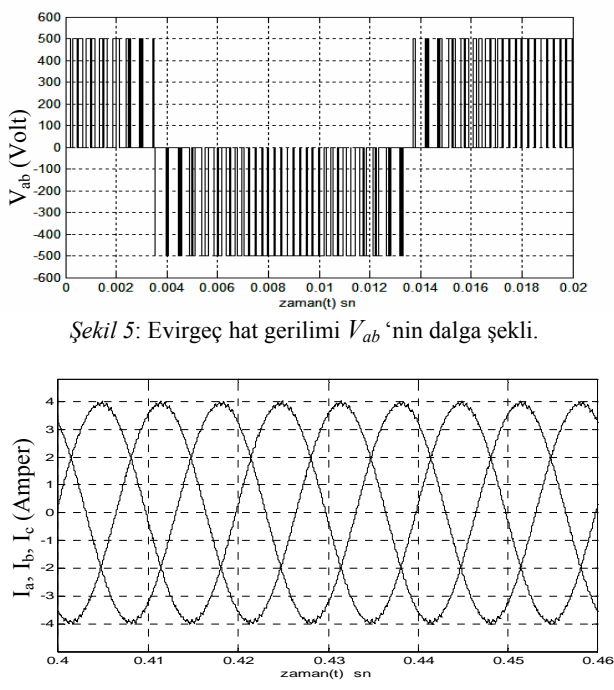

*Şekil 5*: Evirgeç üç faz çıkış akımı *Ia, Ib, Ic*'nin dalga şekilleri.

# **3. Uzay Vektör PWM İşaretlerinin PIC16F877 Mikrodenetleyicisi ile Üretilmesi**

PIC serisi mikrokontrolörler, DSP (Sayısal İşaret İşlemcisi) ile kıyaslandığında çok daha ucuz, mikroişlemcilerle kıyaslandığına ise yapıları daha basit, maliyetleri daha düşük ve daha kolay programlanabilirler. Bu nedenle motor kontrol uygulamalarında, TV sistemlerinde, kamera sistemlerinde, haberleşme sistemlerinde, akıllı ev uygulamalarında, oyuncaklarda da vb. birçok alanda yaygın bir şekilde kullanılmaktadırlar [5]. Uzay vektör PWM işaretlerinin PIC16F877 mikrodenetleyicisi ile üretilmesi için gereken program, assembler dilinde yazılmış ve MPLAB derleyici programı ile derlenmiştir. Program modülasyon indeksi  $Ma=0.75$ , anahtarlama frekansı  $f_s=2$  kHZ ve çıkış frekansı *f*=50 Hz olan uzay vektör PWM işareti için yazılmıştır.

PIC16F877 mikrodenetleyicisi ile uzay vektör PWM işaretlerinin üretilmesi için gereken sürelerin her bir anahtarlama periyodunda hesaplanması mümkün değildir. Bu nedenle  $T_0/2$ ,  $T_k$  ve  $T_{k+1}$  süreleri önceden hesaplanmış ve 120 byte'lık bir look-up tablosuna yazılmıştır. Bölge belirlendikten sonra bu süreler look-up tablosundan okunmakta ve uzay vektör PWM işaretleri üretilmektedir. Sürelerin sayılması için timer1 sayıcısı zamanlayıcısı kullanılmaktadır. RB1, RB2 ve RB4 pinleri dijital çıkış olarak ayarlanmakta ve üretilen uzay vektör PWM işaretleri bu pinler üzerinden gönderilmektedir. Her bir anahtarlama süresi için bu işlemler tekrarlanmaktadır. RA0 pini dijital giriş olarak ayarlanmakta ve programın başlatılması için kullanılmaktadır. Hesaplama süreleri ve döngü sürelerinin azaltılması için PIC mikrodenetleyici 20 MHz'lik osilatör frekansı ile çalıştırılmıştır. Buna rağmen çıkış frekansı 50 Hz olan PWM işaretinde çok küçükte olsa bir hata oluşmuştur. Şekil 6'da PIC16F877 mikrodenetleyicisi ile uzay vektör PWM işaretlerinin üretilmesi için yazılan assembler programının akış diyagramı gösterilmiştir.

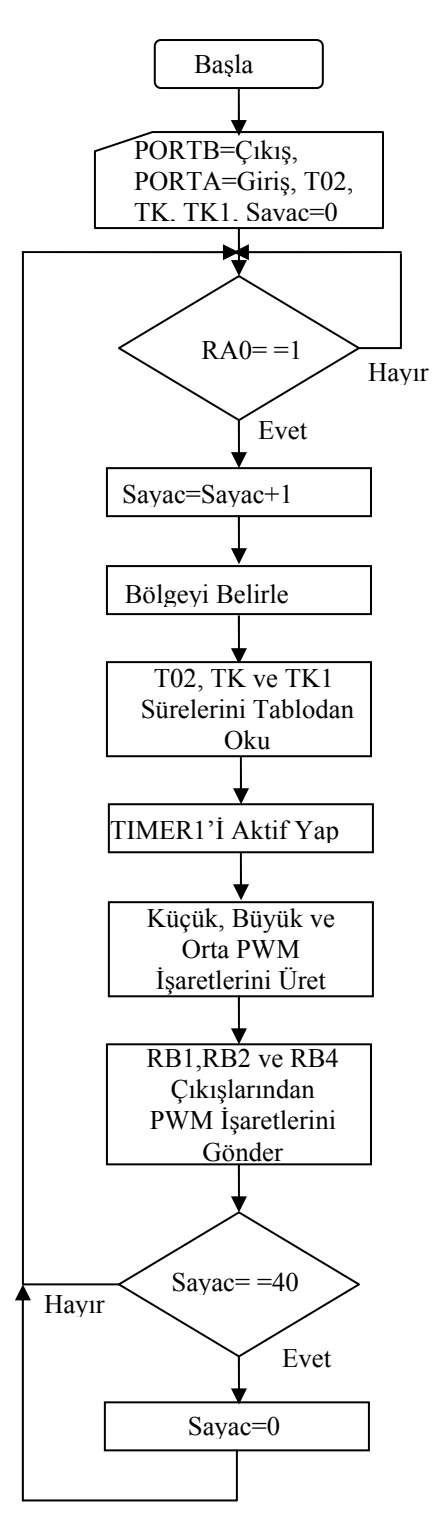

*Şekil 6*: Akış diyagramı.

Akış diyagramındaki *T02* değişkeni *To*/2 süresini, *TK*  değişkeni  $T_k$  süresini, *TK1* değişkeni ise  $T_{k+1}$  süresini ifade etmektedir. Sayac değişkeni ile uzay vektör PWM işaretlerinin bir periyodu sayılmaktadır. 50 Hz'lik çıkış frekansı ve 2 kHz'lik anahtarlama frekansı için, bir periyotta 40 tane anahtarlama periyodu olur. Bu nedenle Sayac değişkeninin 40 değerine ulaşması ile bir periyot tamamlanmaktadır.

#### **3.1. Uygulama Devresi**

Uygulama devresinde, PIC16F877 mikrodenetleyici, DG411DJ analog anahtar ve 4049 lojik NOT entegresi kullanılarak üç fazlı gerilim kaynaklı evirgecin prototipi yapılmıştır. Bu prototip'te PIC16F877 mikrodenetleyicisi ile üretilen uzay vektör PWM işaretleri ile gerilim kaynaklı evirgecin kontrolü gerçekleştirilmektedir. Evirgeç, 5 V'luk bir DC-link gerilimi ile R=100 Ω ve L=0.61 H'den oluşan üç fazlı dengeli R-L yükünü beslemektedir.

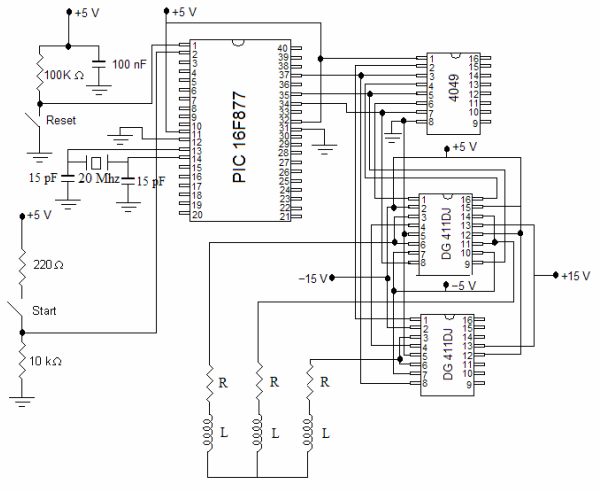

*Şekil 7*: Uygulama devresi.

Uygulama devresinden elde edilen deneysel sonuçları karşılaştırmak ve yorumlayabilmek için, sistemin Matlab/Simulink benzetimi yapılmış ve elde edilen deneysel sonuçlar ve benzetim sonuçları alt alta verilmiştir.

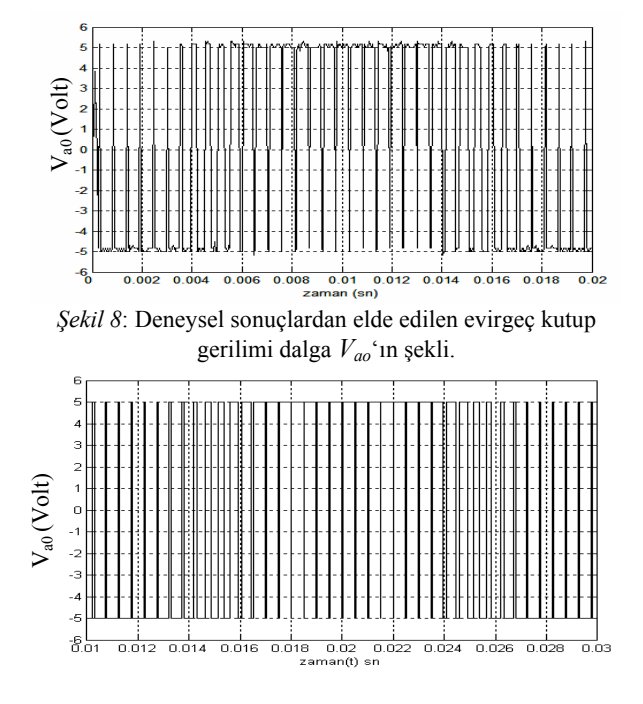

*Şekil 9*: Matlab/Simulink benzetiminden elde edilen evirgeç kutup gerilimi *Vao*'ın dalga şekli.

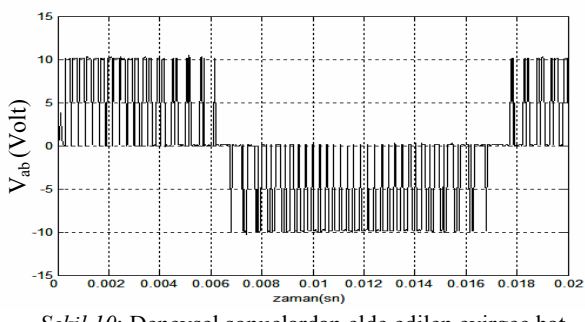

*Şekil 10*: Deneysel sonuçlardan elde edilen evirgeç hat gerilimi *Vab* 'nin dalga şekli.

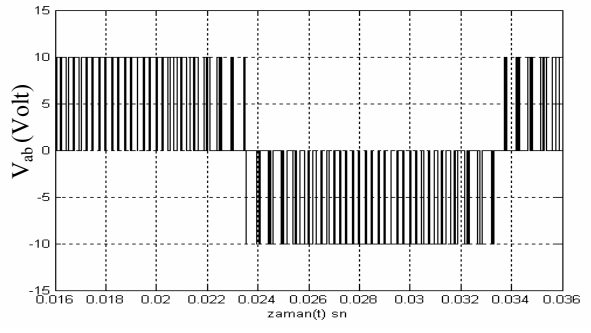

*Şekil 11*: Matlab/Simulink benzetiminden elde edilen evirgeç hat gerilimi *Vab* 'nin dalga şekli.

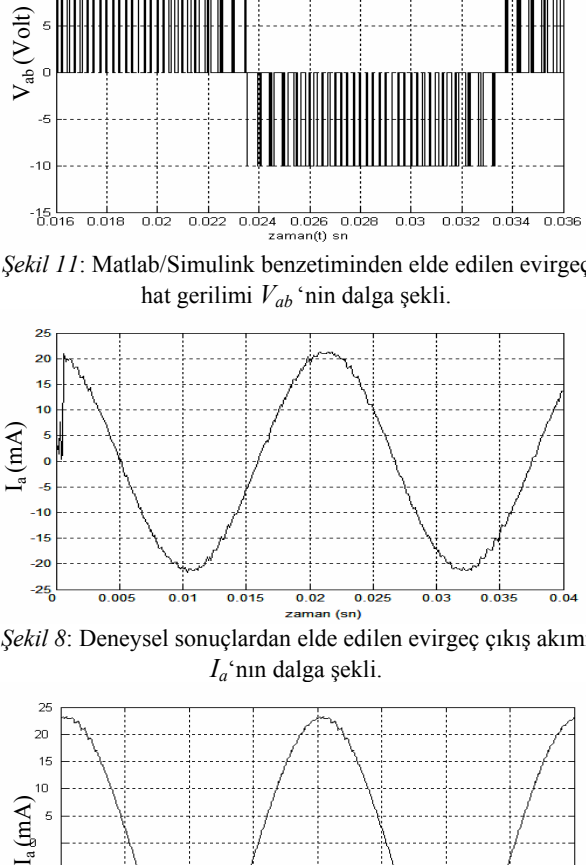

*Şekil 8*: Deneysel sonuçlardan elde edilen evirgeç çıkış akımı *Ia*'nın dalga şekli.

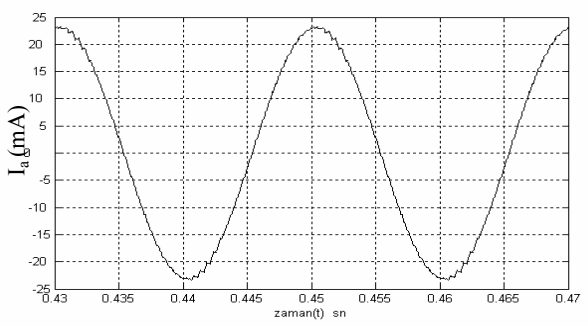

*Şekil 9*: Matlab/Simulink benzetiminden elde edilen evirgeç çıkış akımı *Ia*'nın dalga şekli.

Aynı DC-link gerilimi ve aynı yük değerleri için yapılan uygulama devresinden elde edilen deneysel sonuçlar ile Matlab/Simulink benzetiminden elde edilen sonuçlar karşılaştırıldığında evirgeç kutup gerilimi, hat gerilimi ve akım dalga şekillerinin yaklaşık olarak aynı olduğu görülmektedir. Uzay vektör PWM işaretlerinin üretildiği PIC16F877 mikrodenetleyicisinin 8 bitlik olması, çarpma vb.

önemli aritmetik işlemlerin doğrudan yapılamaması ve kullanılan döngüler nedeniyle istenen çıkış periyodunda küçük bir farklılık görülmektedir. 50 Hz'lik çıkış frekansı için, çıkış geriliminin periyodu 20 msn olması gerekirken 21 msn olduğu sonuçlardan gözlenmektedir.

# **4. Sonuçlar**

Sinüzoidal PWM'in dijital olarak gerçekleştirilmesindeki sorunlar nedeniyle, uzay vektör PWM yönteminin kullanımı yaygınlaşmıştır. Uzay vektör PWM yöntemi, sinüzoidal PWM'e göre dijital olarak daha kolay gerçekleştirilir ve çıkış gerilimi daha iyi bir harmonik içeriğe sahiptir. Dezavantajı ise süre hesaplamalarında karmaşık denklemlerin kullanılmasıdır. Hem ucuz hem de programlanması kolay olan PIC16F877 mikrodenetleyicisi uzay vektör PWM işaretlerinin üretilmesi için kullanılabilir. PIC16F877 mikrodenetleyicisi 8 bitliktir ve çarpma vb. işlemler doğrudan yapılamamaktadır. Bu durumda karmaşık süre hesaplamalarının bu mikrodenetleyici ile yapılması mümkün değildir. Bu çalışmada bir tek çıkış frekansı ve gerilim değeri için süreler hesaplanmış ve bu süreler PIC16F877 mikrodenetleyicisinde look-up tablosuna yazılmıştır. Bu tablodan süreler okunarak uzay vektör PWM işaretleri üretilmiştir. Daha sonra uygulama devresi ile deneysel sonuçlar elde edilmiştir. Bu sonuçlar ile Matlab/Simulink'te yapılan benzetim sonuçlarının yaklaşık olarak aynı olduğu görülmektedir. Son zamanlarda yeni kullanılmaya başlanan PIC18F serisi mikrodenetleyiciler, hem 16 bitilik hem de çarpma vb. aritmetik işlemleri doğrudan yapabilmektedir. Bu mikrodenetleyicilerin fiyatlarının düşmesi ile birlikte uzay vektör PWM işaretlerinin üretilmesi için bu mikrodenetleyicile kullanılabilir ve daha iyi sonuçlar elde edilebilir.

# **5. Kaynaklar**

- [1] "Implementing Space Vector Modulation with the ADMC300", Analog Devices Inc., January 2000.
- [2] "Three-Phase Sine-Wave Generation Using the PWM-Unit of the ADMC300", Analog Devices Inc., January 2000.
- [3] Zhou, K., and Wang, D., "Relationship Between Space-Vector Modulation and Three-Phase Carrier-Based PWM: A Comprehensive Analysis", IEEE Transactions on Industrial Electronics, Vol. 49, No.1, p.186-196, February 2002.
- [4] Bal, G., Özgenel, M.C., Demirbaş, Ş. "Vektör Denetimli Kalıcı Mıknatıslı Senkron Motorun Uzay Vektör Darbe Genişlik Modülasyonu ile Performans Analizi", Politeknik Dergisi, Cilt:10, Sayı:1, s.7-13, 2007.
- [5] Çiçek, S., "CCS C ile PIC Programlama", Altaş Yayıncılık ve Elektronik Tic. Ltd. Şti., Temmuz 2008.